# **Table des matières**

Vue d'ensemble des pages de 'The Slackware Documentation Project':

# **Slackware Linux**

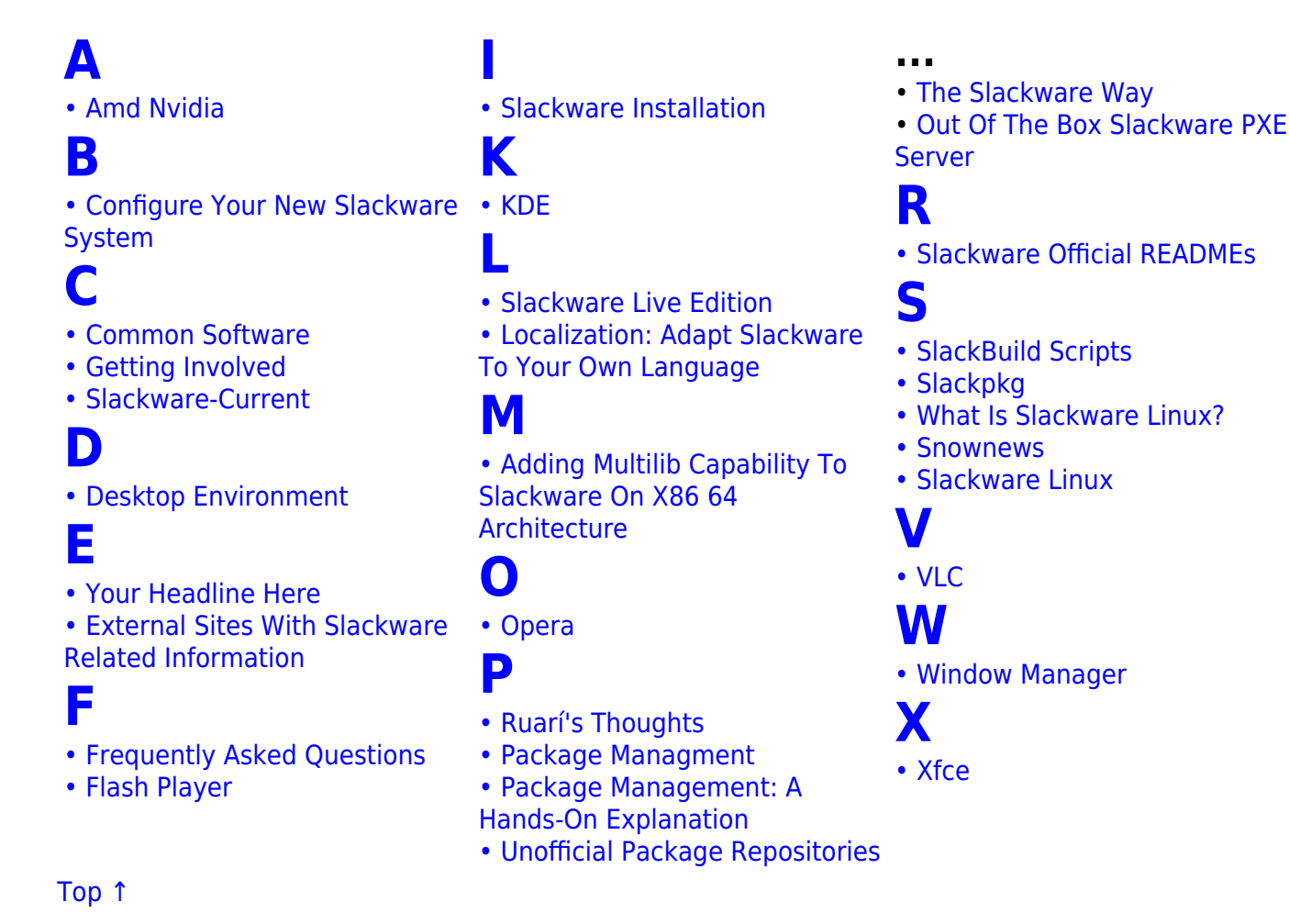

# **The Slackware Linux Essentials Book**

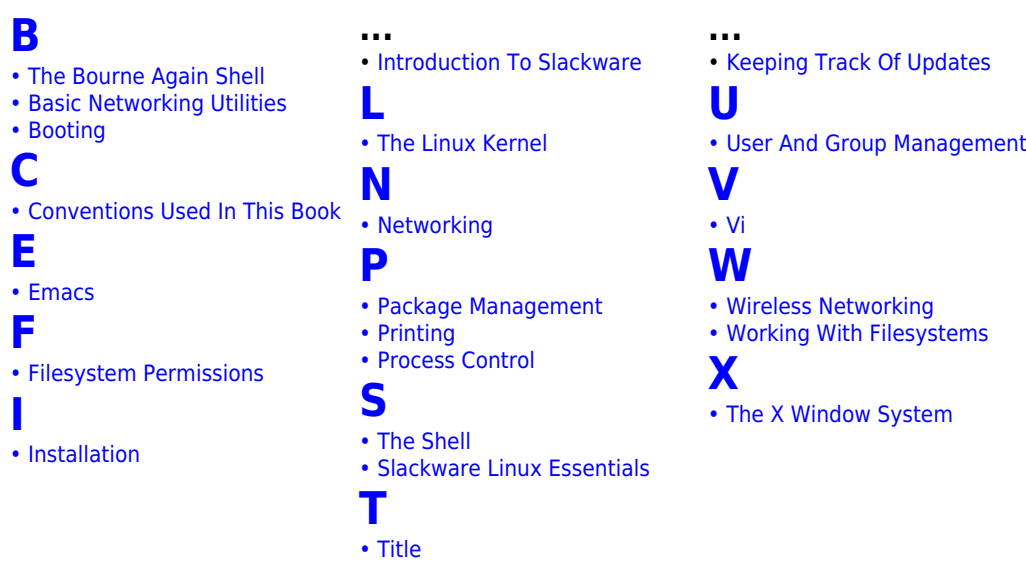

#### [Top ↑](#page--1-0)

## **The Slackware Documentation Project**

• [offline\\_editing](https://docs.slackware.com/slackdocs:offline_editing) • [orphans](https://docs.slackware.com/slackdocs:orphans)

• spread the word

**[n](#page--1-0)**

**[o](#page--1-0)**

**[s](#page--1-0)**

• [news](https://docs.slackware.com/slackdocs:news)

### **[c](#page--1-0)**

- • [contact](https://docs.slackware.com/slackdocs:contact)
- • [contributing](https://docs.slackware.com/slackdocs:contributing)
- **[l](#page--1-0)**
- • [languages](https://docs.slackware.com/slackdocs:languages)

### **[m](#page--1-0)**

• mailing list

[Top ↑](#page--1-0)

### **HOWTOS**

- 
- **...** • [staff\\_editors\\_guide](https://docs.slackware.com/slackdocs:staff_editors_guide)
- • [start](https://docs.slackware.com/slackdocs:start)
- • [stats](https://docs.slackware.com/slackdocs:stats)
	- • [styleguide](https://docs.slackware.com/slackdocs:styleguide)
- **[t](#page--1-0)**
- • [translation\\_guide](https://docs.slackware.com/slackdocs:translation_guide)
- • [tutorial](https://docs.slackware.com/slackdocs:tutorial)

#### **[A](#page--1-0)** • [Slackware 14.0 On An Acer Aspire One ZA3](https://docs.slackware.com/howtos:hardware:acer_aspire_one_za3)

- [Anatomy Of A Slackbuild](https://docs.slackware.com/howtos:misc:anatomy_of_a_slackbuild)
- [Annoyances](https://docs.slackware.com/howtos:misc:howto:firefox:annoyances)<br>• Web Dev Primarily HTML And PHP
- [Web Dev Primarily HTML And PHP](https://docs.slackware.com/howtos:misc:approach_to_web_development_on_slackware) [The ARM Machine Architecture Numbers](https://docs.slackware.com/howtos:hardware:arm:arm_architecture_numbers) [Network Monitoring With Arpwatch](https://docs.slackware.com/howtos:software:arpwatch) [Asciidoc](https://docs.slackware.com/howtos:software:asciidoc)
- 
- 
- [Asus Eeepc](https://docs.slackware.com/howtos:misc:asus_eeepc) [ASUS Eee PC HowTo](https://docs.slackware.com/howtos:hardware:asus_eeepc)
- 
- 
- [At Task Scheduling](https://docs.slackware.com/howtos:software:at) [Audio And Snd-hda-intel](https://docs.slackware.com/howtos:hardware:audio_and_snd-hda-intel) [Automatically Set System Time On ARM Devices](https://docs.slackware.com/howtos:hardware:arm:automatically_setting_system_time_on_arm_devices) [Automounting Usb Drives Is Udev](https://docs.slackware.com/howtos:general_admin:automount_via_udev) [Awesome \(Dynamic Window Manager\)](https://docs.slackware.com/howtos:window_managers:awesome) [Slackware As An AWS EC2 Instance](https://docs.slackware.com/howtos:cloud:aws_ec2)
- 

#### **[B](#page--1-0)**

- [Basic Security](https://docs.slackware.com/howtos:security:basic_security) [BeagleBone Black HowTo](https://docs.slackware.com/howtos:misc:beaglebone_black_getting_started) [Use BFQ IO Scheduler](https://docs.slackware.com/howtos:hardware:bfq_io_scheduler)
- 
- 
- 
- [Biff's Slackware Tips For Noobs](https://docs.slackware.com/howtos:misc:biffs_slackware_tips)<br>• Biff's Slackware<br>• [Set Up BOINC With ATI \(AMD\) Videocard Under Slackware](https://docs.slackware.com/howtos:software:boinc_gpu_ati_slackware)<br>• [Booting The Installation Environment From HDD](https://docs.slackware.com/howtos:slackware_admin:booting_install_from_hdd)<br>• [Minimalistic Guide To Build A Kernel \(only\)](https://docs.slackware.com/howtos:general_admin:brief_kernel_build)
- [Brother Printer/scanner Installation](https://docs.slackware.com/howtos:hardware:brother_printer_installation)
- 
- [Building A Package](https://docs.slackware.com/howtos:slackware_admin:building_a_package) [Building And Installing Packages With Sbopkg](https://docs.slackware.com/howtos:slackware_admin:building_packages_with_sbopkg) [Building The Linux Kernel Using Git](https://docs.slackware.com/howtos:slackware_admin:building_the_linux_kernel_using_git_repository)
- 
- **[C](#page--1-0)**

- [Cacti](https://docs.slackware.com/howtos:software:cacti) [Checking A Slackware Version](https://docs.slackware.com/howtos:misc:checking_a_slackware_version) [Using Checkpoint SSL Network Extender \(SNX\) Client On Slackware](https://docs.slackware.com/howtos:network_services:checkpoint_snx_client) [Chromebook Pixel](https://docs.slackware.com/howtos:hardware:chromebook_pixel)
- 
- 
- 
- 
- 
- 
- Cirix Client<br>• Client Client Useful Info<br>• [Slackware Live DAW: Compensating Latency](https://docs.slackware.com/howtos:multimedia:digital_audio_workstation:compensating_latency)<br>• Installing A Qonan Exlies Dedicated Server<br>• [Configuring A Wireless Access Point](https://docs.slackware.com/howtos:network_services:configuring_a_wireless_access_point)<br>• How To Connect Mysql Client Over SSH Tunnel To Mari
- 
- 

#### **[D](#page--1-0)**

- 
- 
- [Virtual Mail Server Database](https://docs.slackware.com/howtos:network_services:postfix_dovecot_mysql:database) [Desktop Printer Sharing With CUPS](https://docs.slackware.com/howtos:network_services:desktop_printer_sharing_cups) [Devastator, Scroll Lock And I3WM Keyboard](https://docs.slackware.com/howtos:misc:devastator_scroll_lock) [DHCP Server Via DNSMasq](https://docs.slackware.com/howtos:network_services:dhcp_server_via_dnsmasq)
- 
- [Digital Audio Workstation](https://docs.slackware.com/howtos:multimedia:digital_audio_workstation)<br>• DisplayLink
- 
- 
- [DisplayLink](https://docs.slackware.com/howtos:hardware:displaylink)<br>• [Docker On Slackware](https://docs.slackware.com/howtos:cloud:docker)<br>• [The Cross Syntax Cheat Sheet: DokuWiki Versus AsciiDoc Markups](https://docs.slackware.com/howtos:misc:dokuwiki_versus_asciidoc_markups)<br>• [Installing The Dovecot MDA](https://docs.slackware.com/howtos:network_services:postfix_dovecot_mysql:dovecot)<br>• [Adding Sieve And ManageSieve Support To Dovecot](https://docs.slackware.com/howtos:network_services:dovecot_with_sieve)<br>• [Dropbox Client](https://docs.slackware.com/howtos:network_services:dropbox)
- 
- 
- 
- [Dual Monitors](https://docs.slackware.com/howtos:window_managers:dual_monitors) [Dwm Dynamic Window Manager](https://docs.slackware.com/howtos:window_managers:dwm_-_dynamic_window_manager)

#### **[E](#page--1-0)**

- 
- 
- [Enlightement DR17](https://docs.slackware.com/howtos:window_managers:e17)<br>• [Efficient CLI Navigation](https://docs.slackware.com/howtos:software:efficient_cli_navigation)<br>• [View EFI Boot Menu Contents](https://docs.slackware.com/howtos:slackware_admin:efi_administration)<br>• Einewall Rules For Virtual Mail Server<br>• [Linux Multi-Queue Block IO Queueing Mechanism \(blk-mq\)](https://docs.slackware.com/howtos:hardware:enable_linux_multi-queue_block_io_queueing_mechanism_blk-mq)
- 
- [Enabling Encrypted Swap](https://docs.slackware.com/howtos:security:enabling_encrypted_swap) [Enabling Secure Boot On Slackware](https://docs.slackware.com/howtos:security:enabling_secure_boot)
- 
- [Enabling Sudo On Slackware](https://docs.slackware.com/howtos:misc:enabling_sudo_on_slackware) [Ethernet Bridging With OpenVPN](https://docs.slackware.com/howtos:network_services:ethernet_bridging_with_openvpn)

#### **[F](#page--1-0)**

- [How To Copy Files \ Directories \ Filesystems Via Network.](https://docs.slackware.com/howtos:general_admin:files_filesystem_copying_over_network) [Find Packages With Filenames](https://docs.slackware.com/howtos:find_packages_with_filenames)
- 
- [Firefox](https://docs.slackware.com/howtos:software:firefox) [First Steps](https://docs.slackware.com/howtos:cli_manual:first_steps)
- [Fluxbox](https://docs.slackware.com/howtos:window_managers:fluxbox)
- [Fluxbox: Setting Different Wallpapers On Different Workspaces](https://docs.slackware.com/howtos:misc:fluxbox_setting_different_wallpapers_on_different_workspaces) [Free Your Space](https://docs.slackware.com/howtos:general_admin:free_your_space)

#### **[G](#page--1-0)**

- [Slackware ARM Current Gcc-10.3.x Armv8 Arm64 Aarch64 Cross-](https://docs.slackware.com/howtos:hardware:arm:gcc-10.x_aarch64_cross-compiler)
- [compiler For The Raspberry Pi 4](https://docs.slackware.com/howtos:hardware:arm:gcc-10.x_aarch64_cross-compiler) [Slackware ARM Current ARMv8 AArch64 Cross-compiler Build Script](https://docs.slackware.com/howtos:hardware:arm:gcc-11.x_aarch64_cross-compiler)
- 
- [\(gcc-12.1.0\) For The Raspberry Pi 3/4](https://docs.slackware.com/howtos:hardware:arm:gcc-11.x_aarch64_cross-compiler) [Slackware ARM Current ARMv8 AArch64 Cross-compiler Build Script](https://docs.slackware.com/howtos:hardware:arm:gcc-12.x_aarch64_cross-compiler) [\(gcc-12.2.0\) For The Raspberry Pi 3/4](https://docs.slackware.com/howtos:hardware:arm:gcc-12.x_aarch64_cross-compiler) [Slackware ARM 15.0 ARMv8 AArch64 Cross-compiler Build Script](https://docs.slackware.com/howtos:hardware:arm:gcc-13.x_aarch64_cross-compiler)
- 
- [\(gcc-13.2.0\) For The Raspberry Pi 3/4/5](https://docs.slackware.com/howtos:hardware:arm:gcc-13.x_aarch64_cross-compiler) [Slackware ARM Gcc-9.2.x Armv8 Arm64 Aarch64 Cross-compiler For](https://docs.slackware.com/howtos:hardware:arm:gcc-9.x_aarch64_cross-compiler)
- [The Raspberry Pi 4](https://docs.slackware.com/howtos:hardware:arm:gcc-9.x_aarch64_cross-compiler) [Slackware ARM GCC Aarch64-linux Cross-compiler For The Raspberry](https://docs.slackware.com/howtos:hardware:arm:gcc_aarch64_cross-compiler)
- [Pi](https://docs.slackware.com/howtos:hardware:arm:gcc_aarch64_cross-compiler) [Get Acquainted With Slackware](https://docs.slackware.com/howtos:misc:get_acquainted_with_slackware)
- 
- [Google Chrome Browser In Slackware](https://docs.slackware.com/howtos:software:google_chrome) [GPS-devices](https://docs.slackware.com/howtos:hardware:gps_devices)
- [Setting Up GRUB 2 On Install \(without Rebooting\)](https://docs.slackware.com/howtos:slackware_admin:grub_on_first_install)

#### **[H](#page--1-0)**

- [Hacking Information From The XZPAD700](https://docs.slackware.com/howtos:hardware:arm:hacking_the_xzpad700_7_tablet)
- [Half-Life](https://docs.slackware.com/howtos:games:halflife_dedicated_server)
- [Hardware Diagnostics](https://docs.slackware.com/howtos:hardware:hardware_diagnostics) [Helper Script For Managing QEMU Virtual Machines](https://docs.slackware.com/howtos:emulators:helper_script_for_managing_qemu_virtual_machines)
- [Hibernation](https://docs.slackware.com/howtos:slackware_admin:hibernation)
- [Home NFS Setup HOWTO](https://docs.slackware.com/howtos:network_services:home_nfs_howto)
- [How-to Translate A Document In AsciiDoc Format](https://docs.slackware.com/howtos:misc:how-to_translate_a_document_in_asciidoc_format)
- [Chroot From Installation Media](https://docs.slackware.com/howtos:slackware_admin:how_to_chroot_from_media) [How To Configure Fstab And Lilo.conf With Persistent Naming](https://docs.slackware.com/howtos:slackware_admin:how_to_configure_fstab_and_lilo.conf_with_persistent_naming) [How To Merge PDF-files](https://docs.slackware.com/howtos:software:how_to_merge_pdf-files) [Installing Software](https://docs.slackware.com/howtos:slackware_admin:how_to_use_slackware_installing_software) [Howto Bfq Io Scheduler](https://docs.slackware.com/howtos:misc:howto_bfq_io_scheduler) [HOWTO Set Up Icecream](https://docs.slackware.com/howtos:misc:howto_set_up_icecream)

SlackDocs - https://docs.slackware.com/

- 
- 
- 
- [How To Build A Slackware Mediacenter \(HTPC\) With Kodi \(formerly:](https://docs.slackware.com/howtos:multimedia:htpc) [XBMC\)](https://docs.slackware.com/howtos:multimedia:htpc)
- [Slackware ARM On The Hummingboard](https://docs.slackware.com/howtos:hardware:arm:hummingboard)
- **[I](#page--1-0)**
- 
- [I3 Tiling Window Manager](https://docs.slackware.com/howtos:window_managers:i3wm) [Hosts.allow, Hosts.deny](https://docs.slackware.com/howtos:security:inetd)

• [Irssi](https://docs.slackware.com/howtos:software:irssi) • [ISCSI](https://docs.slackware.com/howtos:network_services:iscsi) **[J](#page--1-0)**

**[K](#page--1-0)**

**[L](#page--1-0)**

**[M](#page--1-0)**

**[N](#page--1-0)**

• [Ntop](https://docs.slackware.com/howtos:software:ntop)

**[Scratch](https://docs.slackware.com/howtos:hardware:arm:olinuxinoa10s)** • [OpenRC](https://docs.slackware.com/howtos:general_admin:openrc) • [OpenVPN](https://docs.slackware.com/howtos:security:openvpn)

**[P](#page--1-0)**

**[Q](#page--1-0)**

**[R](#page--1-0)**

• [RTAI](https://docs.slackware.com/howtos:software:rtai) • [Runit](https://docs.slackware.com/howtos:slackware_admin:runit)

**[S](#page--1-0)**

• [Nvidia Optimus](https://docs.slackware.com/howtos:hardware:nvidia_optimus) **[O](#page--1-0)**

- 
- • [Install Fonts](https://docs.slackware.com/howtos:general_admin:install_fonts)<br>• [Install MariaDB On Slackware](https://docs.slackware.com/howtos:databases:install_mariadb_on_slackware)<br>• [Install MySQL On Slackware](https://docs.slackware.com/howtos:databases:install_mysql_on_slackware)<br>• [Installing OpenWebMail In Slackware64 14.0](https://docs.slackware.com/howtos:network_services:install_openwebmail)
- 

**...** • [Script With Autostart Function And Output To Defined Console.](https://docs.slackware.com/howtos:misc:script_autostart_output_to_console_x) • [How To Search And Read Manpages Efficiently](https://docs.slackware.com/howtos:general_admin:searching_and_reading_manpages_efficiently) • [Serial Console](https://docs.slackware.com/howtos:general_admin:serial_console) • [Slackware Installation Using A Serial Terminal On An Embedded](https://docs.slackware.com/howtos:hardware:serial_installation)

[System](https://docs.slackware.com/howtos:hardware:serial_installation)<br>• [Style](https://docs.slackware.com/howtos:slackware_admin:service)<br>• [Set Up Grub As Boot Loader On UEFI Hardware](https://docs.slackware.com/howtos:slackware_admin:set_up_grub_as_boot_loader_on_uefi_based_hardware)<br>• [Setting Up A Slackware Chroot](https://docs.slackware.com/howtos:general_admin:setting_up_a_slackware_chroot)<br>• Setting Up A Slackware Chroot

[Swap On Linode](https://docs.slackware.com/howtos:misc:slackware64_current_with_lvm_and_luks_on_linodecloud)<br>• [Slackware Automation Using Ansible](https://docs.slackware.com/howtos:slackware_admin:slackware_automation_using_ansible)<br>• [Slackware Docker Image Overview](https://docs.slackware.com/howtos:misc:slackware_docker_image)<br>• Slackware Dn The Toshiba Ac100 Dynabook Az<br>• [Slackware Print Server](https://docs.slackware.com/howtos:misc:slackware_print_server)

• [Install Snmptrapd On Slackware](https://docs.slackware.com/howtos:software:snmptrapd) • [Software RAID Troubleshoot](https://docs.slackware.com/howtos:misc:software_raid_troubleshoot_howto) • [Making It Easy For U-boot To Find UImage And Uinitrd](https://docs.slackware.com/howtos:hardware:arm:sone_u-boot_hints) • [Sound Problems On Slackware](https://docs.slackware.com/howtos:hardware:sound_problems_on_slackware)

• [Soundblaster-live-5.1](https://docs.slackware.com/howtos:multimedia:soundblaster-live-5.1)<br>• [Set Up Sound Blaster Live! 5.1 & Audigy Rx In Slackware](https://docs.slackware.com/howtos:hardware:soundblaster-live-5.1)<br>• [Solid State Drives](https://docs.slackware.com/howtos:hardware:ssd)<br>• Solid State Drives<br>• [SSH On TOR](https://docs.slackware.com/howtos:misc:ssh_on_tor)<br>• SSH On TOR<br>• SSH On TOR<br>• [Configuring SSL Certificates](https://docs.slackware.com/howtos:network_services:postfix_dovecot_mysql:ssl)<br>• Configuring SSL Certificat

• [Hibernation With LVM, LUKS And A Swapfile](https://docs.slackware.com/howtos:slackware_admin:swapfile_hibernation) • [How To Sync Your System Time To Hardware Clock Consistently](https://docs.slackware.com/howtos:hardware:syncing_hardware_clock_and_system_local_time)

• [Mandatory Access Control - Getting Started With Tomoyo Linux On](https://docs.slackware.com/howtos:security:tomoy_linux_basics_slackware) [Slackware](https://docs.slackware.com/howtos:security:tomoy_linux_basics_slackware) • [Getting Slackware ARM On The Toshiba AC100 \(also Know As The](https://docs.slackware.com/howtos:hardware:arm:toshiba_ac100_dynabook_az) [Dynabook AZ\)](https://docs.slackware.com/howtos:hardware:arm:toshiba_ac100_dynabook_az) • [TRS80 - Radio Shack TRS-80 Model 1, 3, & 4 Emulator For Slackware](https://docs.slackware.com/howtos:emulators:trs80)

• [Virginmobile And Ovation Mc760 Modem](https://docs.slackware.com/howtos:misc:virginmobile_and_ovation_mc760_modem) • [Connecting To VirginMobile Broadband2Go With An Ovation MC760](https://docs.slackware.com/howtos:hardware:virginmobile_and_ovation_mc760_modem)

• [Using Vms Command Line Tool For PCI Passthrough In QEMU](https://docs.slackware.com/howtos:emulators:vms-pci-passthrough)

• [Wi-Fi To Eth \(bridge\) Routing](https://docs.slackware.com/howtos:network_services:wifi_to_eth_bridge_routing) • [Command Line Wireless Network \(wpa2\) In A Pinch With WPA-](https://docs.slackware.com/howtos:misc:wireless_in_a_pinch_with_wpa_supplicant)

• [XPDF](https://docs.slackware.com/howtos:software:xpdf) • [XTRS - Radio Shack TRS-80 Model 1, 3, & 4 Emulator For Slackware](https://docs.slackware.com/howtos:emulators:xtrs)

• [Using Vms Command Line Tool To Create And Manage A Qemu Virtual](https://docs.slackware.com/howtos:emulators:vms)

• [HOWTO Articles - Hardware](https://docs.slackware.com/howtos:hardware:start) • [HOWTO Articles - Miscellaneous](https://docs.slackware.com/howtos:misc:start) • [HOWTO Articles - Multimedia](https://docs.slackware.com/howtos:multimedia:start) • [HOWTO Articles - Network Services](https://docs.slackware.com/howtos:network_services:start)

• [HOWTO Articles - Software](https://docs.slackware.com/howtos:software:start) • [HOWTO Articles - Window Managers](https://docs.slackware.com/howtos:window_managers:start) • [HOWTO Articles](https://docs.slackware.com/howtos:start) • [Slackware On ARM - HOWTO Guides](https://docs.slackware.com/howtos:hardware:arm:start) • [Virtualisation Section](https://docs.slackware.com/howtos:misc:virtualisation:start)

• [Upgrading Slackware To A New Release](https://docs.slackware.com/howtos:slackware_admin:systemupgrade)

• [Installing And Using Tmux In Slackware](https://docs.slackware.com/howtos:software:tmux)

• [UEFI Dual Or More Boot Using REFInd](https://docs.slackware.com/howtos:slackware_admin:uefi_triple_boot_with_refind_on_slackware)

• [Slackware As A VMWare Guest](https://docs.slackware.com/howtos:misc:virtualisation:vmware_guest) • [VNC](https://docs.slackware.com/howtos:window_managers:vnc)

• [Setting Up Your Own Mozilla Sync Server](https://docs.slackware.com/howtos:network_services:weave)

• [Configuring Wireless With Wpa Cli](https://docs.slackware.com/howtos:misc:wireless_with_wpa_cli) • [Wake-on-LAN](https://docs.slackware.com/howtos:network_services:wol)

• [Slackware As A Xen DomU Guest](https://docs.slackware.com/howtos:misc:xen_domu_guest)

• [Z80 Emulator For Slackware](https://docs.slackware.com/howtos:emulators:z80)

• [Zram Slackware Arm And Arm64](https://docs.slackware.com/howtos:hardware:arm:zram_slackware_arm_and_arm64)

• [ZFS /home Partition/Drive](https://docs.slackware.com/howtos:zfs_home) • [ZoneMinder](https://docs.slackware.com/howtos:software:zoneminder)

• [Xfce App Menu](https://docs.slackware.com/howtos:window_managers:xfce:xfce_app_menu) • [XFCE Applications Menu](https://docs.slackware.com/howtos:window_managers:xfce_app_menu) • [XFCE - Handy Launchers](https://docs.slackware.com/howtos:window_managers:xfce_handy_launchers) • [Xmonad As A Windowmanager For Slackware](https://docs.slackware.com/howtos:window_managers:xmonad_tiling_window_manager)

• [Creating Required Users And Groups](https://docs.slackware.com/howtos:network_services:postfix_dovecot_mysql:uid_gid) • [Yet Another Kernel Compile Guide](https://docs.slackware.com/howtos:slackware_admin:using_slackwares_kernel_build_scripts) • [Native Unreal Tournament 2004 ECE From Gog.com](https://docs.slackware.com/howtos:misc:games:ut2004)

• [What Is A DAW?](https://docs.slackware.com/howtos:multimedia:digital_audio_workstation:start) • [HOWTO Articles - Games](https://docs.slackware.com/howtos:games:start)

• [How To Take A Screenshot ?](https://docs.slackware.com/howtos:window_managers:take_a_screenshot) • [Task Scheduling In Linux](https://docs.slackware.com/howtos:general_admin:task_scheduling) • [Todo Lists In TaskWarrior](https://docs.slackware.com/howtos:general_admin:taskwarrior) • [Program Name](https://docs.slackware.com/howtos:software:template) • [Program Name](https://docs.slackware.com/howtos:games:template) • [The Native TeX Live Integration](https://docs.slackware.com/howtos:software:texlive)

• [VPN With Tinc](https://docs.slackware.com/howtos:network_services:tinc)

• [Tunnel Interfaces](https://docs.slackware.com/howtos:network_services:tunnel_interfaces) **[U](#page--1-0)**

**[V](#page--1-0)** • [Variables In Bash](https://docs.slackware.com/howtos:misc:variables_in_bash)

[USB Modem](https://docs.slackware.com/howtos:hardware:virginmobile_and_ovation_mc760_modem)

[Machine](https://docs.slackware.com/howtos:emulators:vms)

**[W](#page--1-0)**

**[X](#page--1-0)**

**[Z](#page--1-0)**

• [Zabbix](https://docs.slackware.com/howtos:software:zabbix)

[supplicant](https://docs.slackware.com/howtos:misc:wireless_in_a_pinch_with_wpa_supplicant)

• [\(Handy\) Udev RULES](https://docs.slackware.com/howtos:general_admin:udev_rules)

**[Steam](https://docs.slackware.com/howtos:multimedia:steam)** • [Subversion HowTo](https://docs.slackware.com/howtos:network_services:subversion)

**[T](#page--1-0)**

• [HOWTO Articles - Security](https://docs.slackware.com/howtos:security:start) • [HOWTO Articles - Slackware Administration](https://docs.slackware.com/howtos:slackware_admin:start)

• [Setup Apache Httpd Server](https://docs.slackware.com/howtos:network_services:setup_apache)<br>• [Setup Apache, PHP And MySQL](https://docs.slackware.com/howtos:network_services:setup_apache_php_mysql)<br>• [Shells](https://docs.slackware.com/howtos:cli_manual:shells)<br>• Install Slackware On A CloudYPS By ArubaCloud<br>• [Install Slackware On A VPS Based On Proxmox VE Or SolusVM](https://docs.slackware.com/howtos:slackware_admin:slackware-proxmox-ve)<br>• Howto Install Slackware64 -current With Full

• [Setting Up A Print Server For Home Use Out Of Any Old Slackware Box](https://docs.slackware.com/howtos:network_services:slackware_print_server)<br>• [Build A Slackware Router \(Quick And Dirty Instructions\)](https://docs.slackware.com/howtos:misc:slackware_router_-_quick_and_dirty)<br>• [Slackware ARM Local Mirror Repository - SAREPO](https://docs.slackware.com/howtos:hardware:arm:slackwarearm_local-mirror-repository)<br>• SLIM (Simple Login Manager)<br>• What Is SMART

• [Internationalization And Localization Of Shell Scripts](https://docs.slackware.com/howtos:misc:internationalization_and_localization_of_shell_scripts) • [CLI Introduction](https://docs.slackware.com/howtos:cli_manual:introduction) • [IPXE Boot Server](https://docs.slackware.com/howtos:network_services:ipxe)

• [Java In Slackware](https://docs.slackware.com/howtos:software:java) • [Setting Up Joomla 2.5 CMS In Slackware 14.0 64bit](https://docs.slackware.com/howtos:network_services:joomla)

• [Setting A Keyboard Layout](https://docs.slackware.com/howtos:window_managers:keyboard_layout) • [Keyboard Layout In Fluxbox](https://docs.slackware.com/howtos:window_managers:keyboard_layout_in_fluxbox) • [Keyboard Layout In I3](https://docs.slackware.com/howtos:window_managers:keyboard_layout_in_i3) • [Keyboard Layout In KDE](https://docs.slackware.com/howtos:window_managers:keyboard_layout_in_kde) • [Keyboard Layout In Xfce](https://docs.slackware.com/howtos:window_managers:keyboard_layout_in_xfce) • [KVM And Libvirt](https://docs.slackware.com/howtos:general_admin:kvm_libvirt)

• [LXC \(Linux Containers\)](https://docs.slackware.com/howtos:misc:lxc)

• [Magiic, Frontend Slackpkg](https://docs.slackware.com/howtos:slackware:magiic) • [Man2html](https://docs.slackware.com/howtos:software:man2html) • [Mattermost](https://docs.slackware.com/howtos:misc:network:mattermost)

• [Interface Bonding](https://docs.slackware.com/howtos:misc:network_interace_bonding) • [Policy Based Routing](https://docs.slackware.com/howtos:misc:network_policy_based_routing) • [NFS - Quick And Dirty Setup](https://docs.slackware.com/howtos:network_services:nfs-quick_and_dirty_setup) • [NFS Root](https://docs.slackware.com/howtos:network_services:nfs_root) • [Install Nfdump/nfsen On Slackware](https://docs.slackware.com/howtos:software:nfsen) • [Nginx On Slackware ARM](https://docs.slackware.com/howtos:hardware:arm:nginx)

• [KVM, Libvirt, QEMU Quirks, Tips, Tricks Etc](https://docs.slackware.com/howtos:emulators:kvm_libvirt_qemu_quirks_tips_etc)

• [Libvirt Basic Configurations And Methods](https://docs.slackware.com/howtos:emulators:libvirt_config_methods)<br>• [Libvirt, QEMU, Virt-Manager Install Guide](https://docs.slackware.com/howtos:emulators:libvirt_qemu_manage_install)<br>• [Switching From Lilo To Grub2 \(legacy/mode Bios Mbr\)](https://docs.slackware.com/howtos:misc:lilo_to_grub_bios_mbr)<br>• [Linux Kernel Options For UEFI And ELILO](https://docs.slackware.com/howtos:slackware_admin:linux_kernel_options_for_uefi_and_elilo)<br>• [Lumina Desktop](https://docs.slackware.com/howtos:window_managers:lumina)

• [Connect To Microsoft SQL Server With ODBC And PHP](https://docs.slackware.com/howtos:databases:microsoft_drivers_for_php_for_sql_server) • [Slackware Live DAW: Minimizing Latency](https://docs.slackware.com/howtos:multimedia:digital_audio_workstation:minimizing_latency) • [Monit](https://docs.slackware.com/howtos:software:monit) • [How To Use MPlayer On The Command-line](https://docs.slackware.com/howtos:software:mplayer)

• [Setting Up Slackware ARM 14.0 On The OLinuXino A10S Micro From](https://docs.slackware.com/howtos:hardware:arm:olinuxinoa10s)

• [OpenVPN - How To Set Up A Slackware Server And A Slackware Client](https://docs.slackware.com/howtos:network_services:openvpn) • [How To Run OpenXenManager On Slackware](https://docs.slackware.com/howtos:misc:openxenmanager)

• [Installing The Postfix MTA](https://docs.slackware.com/howtos:network_services:postfix_dovecot_mysql:postfix)<br>• [Creating A Virtual Mail Server With Postfix, Dovecot And MySQL](https://docs.slackware.com/howtos:network_services:postfix_dovecot_mysql)<br>• [Making Slackware Mail Server](https://docs.slackware.com/howtos:network_services:postfix_with_cyrus)<br>• [Postifx With Cyrus](https://docs.slackware.com/howtos:misc:postifx_with_cyrus)<br>• [Multi CPU Performance Tuning](https://docs.slackware.com/howtos:hardware:processor_affinity)

• [Proprietary Graphics Drivers](https://docs.slackware.com/howtos:hardware:proprietary_graphics_drivers) • [Proxying Smpt](https://docs.slackware.com/howtos:misc:proxying_smpt) • [Proxying Emails To Your Local Mail Relay Server](https://docs.slackware.com/howtos:misc:proxying_smtp)

• [Nagios](https://docs.slackware.com/howtos:software:nagios) • [Slackware Package Naming Convention](https://docs.slackware.com/howtos:hardware:arm:naming_slackware_packages) • [Netflix](https://docs.slackware.com/howtos:multimedia:netflix)

• [Synchronize Your Network With NTP](https://docs.slackware.com/howtos:network_services:ntp)

• [Pale Moon Browser In Slackware](https://docs.slackware.com/howtos:software:palemoon) • [PCSX2](https://docs.slackware.com/howtos:emulators:pcsx2) • [Phoronix Test Suite](https://docs.slackware.com/howtos:software:phoronix_test_suite)

• [PulseAudio](https://docs.slackware.com/howtos:multimedia:pulseaudio) • [PulseAudio Rationale](https://docs.slackware.com/howtos:multimedia:pulseaudio_non-default)

• [Qemu Support In Slackware ARM](https://docs.slackware.com/howtos:hardware:arm:qemu_support_in_slackware_arm) • [Querying Installed Packages](https://docs.slackware.com/howtos:slackware_admin:querying_installed_packages)

• [Slackware ARM On The Raspberry Pi 1](https://docs.slackware.com/howtos:hardware:arm:raspberrypi) • [Slackware ARM On The Raspberry Pi 2](https://docs.slackware.com/howtos:hardware:arm:raspberrypi2) • [Slackware ARM On The Raspberry Pi 3](https://docs.slackware.com/howtos:hardware:arm:raspberrypi3) • [Slackware Network Install On Raspberry Pi 3](https://docs.slackware.com/howtos:hardware:arm:raspberrypi3_network) • [Wireless Access Point With A Raspberry Pi 3](https://docs.slackware.com/howtos:hardware:arm:raspberrypi3_wap) • [Slackware On A Raspberry Pi 4](https://docs.slackware.com/howtos:hardware:arm:raspberrypi4) • [Ratpoison Window Manager](https://docs.slackware.com/howtos:window_managers:ratpoison_window_manager) • [Rdiff-backup](https://docs.slackware.com/howtos:general_admin:rdiff-backup) • [Setting Up A Recovery Boot Option](https://docs.slackware.com/howtos:slackware_admin:recovery_boot_option) • [Slackware ARM Current](https://docs.slackware.com/howtos:hardware:arm:releases_current) **Remote X: Linux To Linux<br>• Remote X: Windows To Linux** 

• [Roaming Profiles With NFS And NIS](https://docs.slackware.com/howtos:network_services:roaming_profiles)

• [Using A Scanner In A Network](https://docs.slackware.com/howtos:network_services:scanning_with_sane_in_a_network)

• [Remote X: Windows To Linux](https://docs.slackware.com/howtos:window_managers:remotex_windows2linux) • [Resizing A QEMU Raw Image With An NTFS Filesystem](https://docs.slackware.com/howtos:general_admin:resize_a_qemu_raw_image_with_an_ntfs_filesytem) • [RetroArch](https://docs.slackware.com/howtos:emulators:retroarch)

• [Running An Access Point From A Slackware Box](https://docs.slackware.com/howtos:misc:running_an_access_point_from_a_slackware_box) • [Setting Up A WiFi Access Point On Your Slackware Box](https://docs.slackware.com/howtos:network_services:running_an_access_point_from_a_slackware_box) • [Running Xorg Environments In Xwayland](https://docs.slackware.com/howtos:window_managers:running_xorg_environments_in_xwayland)

• [Install And Configuring Kerberos On Slackware Without PAM](https://docs.slackware.com/howtos:network_services:kerberizing_slackware_without_pam)<br>• [Kernel Configuration For The Ac100](https://docs.slackware.com/howtos:hardware:arm:kernel_2.6.38_ac100)<br>• [Using Slackware For Linux Kernel Development](https://docs.slackware.com/howtos:misc:kernel_development)<br>• [How To Switch From The Huge To The Generic Kernel?](https://docs.slackware.com/howtos:slackware:kernel_huge_for_generic)<br>• Building A Linux Kernel

- 
- 
- • [Install Slackware On An Online.net Dedibox BareMetal Server](https://docs.slackware.com/howtos:slackware_admin:install_slackware_on_a_online.net_dedibox_baremetal_server) • [Installing Slackware On UEFI-based Hardware](https://docs.slackware.com/howtos:slackware_admin:installing_on_uefi_hardware) • [Installing Tor Using A SlackBuild Script](https://docs.slackware.com/howtos:security:installing_tor_using_a_slackbuild_script) • [Installing Slackware Using GPT With A BIOS Motherboard](https://docs.slackware.com/howtos:slackware_admin:installing_with_gpt_without_uefi)
- • [Loading Intel Microcode](https://docs.slackware.com/howtos:security:intel_microcode_loading) • [Interfacing I2C Devices To Your System](https://docs.slackware.com/howtos:hardware:arm:interfacing_i2c_devices)

#### [Top ↑](#page--1-0)

## **User pages**

# **[A](#page--1-0)**

- • [Aaditya](https://docs.slackware.com/wiki:user:aaditya)
- • [Alienbob](https://docs.slackware.com/wiki:user:alienbob) • [Allend](https://docs.slackware.com/wiki:user:allend)
- 
- • [Antares Alf](https://docs.slackware.com/wiki:user:antares_alf) • [Aragorn2101](https://docs.slackware.com/wiki:user:aragorn2101)
- • [Arfon](https://docs.slackware.com/wiki:user:arfon)
- • [Asteroid](https://docs.slackware.com/wiki:user:asteroid)
- • [Astrogeek](https://docs.slackware.com/wiki:user:astrogeek)

## **[B](#page--1-0)**

- • [B1ueb1aze](https://docs.slackware.com/wiki:user:b1ueb1aze)
- • [Balky](https://docs.slackware.com/wiki:user:balky)
- • [Bassmadrigal](https://docs.slackware.com/wiki:user:bassmadrigal)
- • [Bocke](https://docs.slackware.com/wiki:user:bocke)
- • [Bormant](https://docs.slackware.com/wiki:user:bormant)
- • [Brianl](https://docs.slackware.com/wiki:user:brianl)

# **[C](#page--1-0)**

- • [Cancellor](https://docs.slackware.com/wiki:user:cancellor)
- • [Captain Sensible](https://docs.slackware.com/wiki:user:captain_sensible)
- • [Carriunix](https://docs.slackware.com/wiki:user:carriunix)
- • [Cedric](https://docs.slackware.com/wiki:user:cedric)
- • [Chrisabela](https://docs.slackware.com/wiki:user:chrisabela)
- • [Cmyster](https://docs.slackware.com/wiki:user:cmyster)
- • [Comfree](https://docs.slackware.com/wiki:user:comfree)
- • [Cppimmo](https://docs.slackware.com/wiki:user:cppimmo)
- • [Crond](https://docs.slackware.com/wiki:user:crond)

# **[D](#page--1-0)**

- • [Dchmelik](https://docs.slackware.com/wiki:user:dchmelik)
- • [Desiderius](https://docs.slackware.com/wiki:user:desiderius)
- • [Didierspaier](https://docs.slackware.com/wiki:user:didierspaier) • [Drbeco](https://docs.slackware.com/wiki:user:drbeco)

# **[E](#page--1-0)**

- • [Ellendhel](https://docs.slackware.com/wiki:user:ellendhel)
- • [Escaflown](https://docs.slackware.com/wiki:user:escaflown)
- • [Escoutaire](https://docs.slackware.com/wiki:user:escoutaire)
- • [Exaga](https://docs.slackware.com/wiki:user:exaga)
- **[F](#page--1-0)**
- • [Fdonkers](https://docs.slackware.com/wiki:user:fdonkers)

### **[G](#page--1-0)**

- • [Gabytf](https://docs.slackware.com/wiki:user:gabytf)
- • [Galendp](https://docs.slackware.com/wiki:user:galendp)
- [Top ↑](#page--1-0) [toc1](https://docs.slackware.com/tag:toc1?do=showtag&tag=toc1)

#### • [Gerardo.zamudio](https://docs.slackware.com/wiki:user:gerardo.zamudio) • [Glenn.becker](https://docs.slackware.com/wiki:user:glenn.becker)

**...**

**[H](#page--1-0)**

**[J](#page--1-0)**

**[K](#page--1-0)**

**[L](#page--1-0)**

**[M](#page--1-0)**

• [Hazel](https://docs.slackware.com/wiki:user:hazel) • [Htexmexh](https://docs.slackware.com/wiki:user:htexmexh)

• [Jamesaxl](https://docs.slackware.com/wiki:user:jamesaxl) • [Jcourbis](https://docs.slackware.com/wiki:user:jcourbis) • [Joyinglee](https://docs.slackware.com/wiki:user:joyinglee)

• [Kikinovak](https://docs.slackware.com/wiki:user:kikinovak) • [Kimotori](https://docs.slackware.com/wiki:user:kimotori)

• [Lamerix](https://docs.slackware.com/wiki:user:lamerix) • [Llin](https://docs.slackware.com/wiki:user:llin) • [Louigi600](https://docs.slackware.com/wiki:user:louigi600) • [Lyn8102](https://docs.slackware.com/wiki:user:lyn8102)

• [Macgyverpt](https://docs.slackware.com/wiki:user:macgyverpt) • [Mariostg](https://docs.slackware.com/wiki:user:mariostg) • [Markush](https://docs.slackware.com/wiki:user:markush) • [Mattallmill](https://docs.slackware.com/wiki:user:mattallmill)

• [Metaed](https://docs.slackware.com/wiki:user:metaed) • [Metaschima](https://docs.slackware.com/wiki:user:metaschima) • [Mfillpot](https://docs.slackware.com/wiki:user:mfillpot) • Mmli4 • [Mpratt](https://docs.slackware.com/wiki:user:mpratt) • [Mralk3](https://docs.slackware.com/wiki:user:mralk3)

**[N](#page--1-0)**

**[P](#page--1-0)**

• [Paco](https://docs.slackware.com/wiki:user:paco)

• [Naglfar](https://docs.slackware.com/wiki:user:naglfar)

• [Noryungi](https://docs.slackware.com/wiki:user:noryungi)

• [Matthew Salazar](https://docs.slackware.com/wiki:user:matthew_salazar)

• [Kookiemonster](https://docs.slackware.com/wiki:user:kookiemonster)

- **[R](#page--1-0)**
	- • [Reedych](https://docs.slackware.com/wiki:user:reedych) • [Ricardson](https://docs.slackware.com/wiki:user:ricardson)
	- • [Rinias](https://docs.slackware.com/wiki:user:rinias)
	- • [Rob0](https://docs.slackware.com/wiki:user:rob0)
	- • [Rodrigo](https://docs.slackware.com/wiki:user:rodrigo)
	- • [Rramp](https://docs.slackware.com/wiki:user:rramp)
	- • [Ruario](https://docs.slackware.com/wiki:user:ruario)

### **[S](#page--1-0)**

- • [Schultzter](https://docs.slackware.com/wiki:user:schultzter)
- • [Sinisa](https://docs.slackware.com/wiki:user:sinisa)
- • [Slackjeff](https://docs.slackware.com/wiki:user:slackjeff)
- • [Slackwarespanol](https://docs.slackware.com/wiki:user:slackwarespanol)
- - • [Stureedy](https://docs.slackware.com/wiki:user:stureedy)
	- • [Sycamorex](https://docs.slackware.com/wiki:user:sycamorex)

- 
- • [Tim](https://docs.slackware.com/wiki:user:tim)
- • [Tommyc](https://docs.slackware.com/wiki:user:tommyc)
- • [Tonus](https://docs.slackware.com/wiki:user:tonus)
- • [Tri](https://docs.slackware.com/wiki:user:tri)
- • [Turtleli](https://docs.slackware.com/wiki:user:turtleli)

# **[V](#page--1-0)**

• [Vharishankar](https://docs.slackware.com/wiki:user:vharishankar)

## **[W](#page--1-0)**

- • [Weput](https://docs.slackware.com/wiki:user:weput)
	- • [Whitewolf1776](https://docs.slackware.com/wiki:user:whitewolf1776)
	- • [Whiz](https://docs.slackware.com/wiki:user:whiz)
	- • [Willysr](https://docs.slackware.com/wiki:user:willysr)
	- • [Wisedraco](https://docs.slackware.com/wiki:user:wisedraco)

- **[Y](#page--1-0)** • [Y.p.y](https://docs.slackware.com/wiki:user:y.p.y)
- • [Yars](https://docs.slackware.com/wiki:user:yars)
- • [Yenn](https://docs.slackware.com/wiki:user:yenn)
- • [Yousha](https://docs.slackware.com/wiki:user:yousha)
- • [Yugiohjcj](https://docs.slackware.com/wiki:user:yugiohjcj)

### **[Z](#page--1-0)**

- [Pceres](https://docs.slackware.com/wiki:user:pceres)
- [Pedro.herrero](https://docs.slackware.com/wiki:user:pedro.herrero)
- [Pek](https://docs.slackware.com/wiki:user:pek) • [Pierreaverseng](https://docs.slackware.com/wiki:user:pierreaverseng)

• [Nocturnal.slacker](https://docs.slackware.com/wiki:user:nocturnal.slacker)

- [Poprocks](https://docs.slackware.com/wiki:user:poprocks)
- • [Zeebra](https://docs.slackware.com/wiki:user:zeebra)
- • [Zithro](https://docs.slackware.com/wiki:user:zithro)
- 
- https://docs.slackware.com/ Printed on 2024/03/25 09:59 (UTC)

- • [Start](https://docs.slackware.com/wiki:user:start)
	-
	-

# **[T](#page--1-0)**

- • [Tdrssb](https://docs.slackware.com/wiki:user:tdrssb)
- 
- 
- 

From: <https://docs.slackware.com/>- **SlackDocs**

Permanent link: **<https://docs.slackware.com/fr:toc:start>**

Last update: **2015/10/07 12:20 (UTC)**

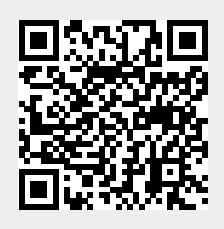